# Материалы к практикуму по базам данных (версия для студентов)

Дисциплина [003659] «Базы данных» по направлению 231000 Программная инженерия

# Содержание

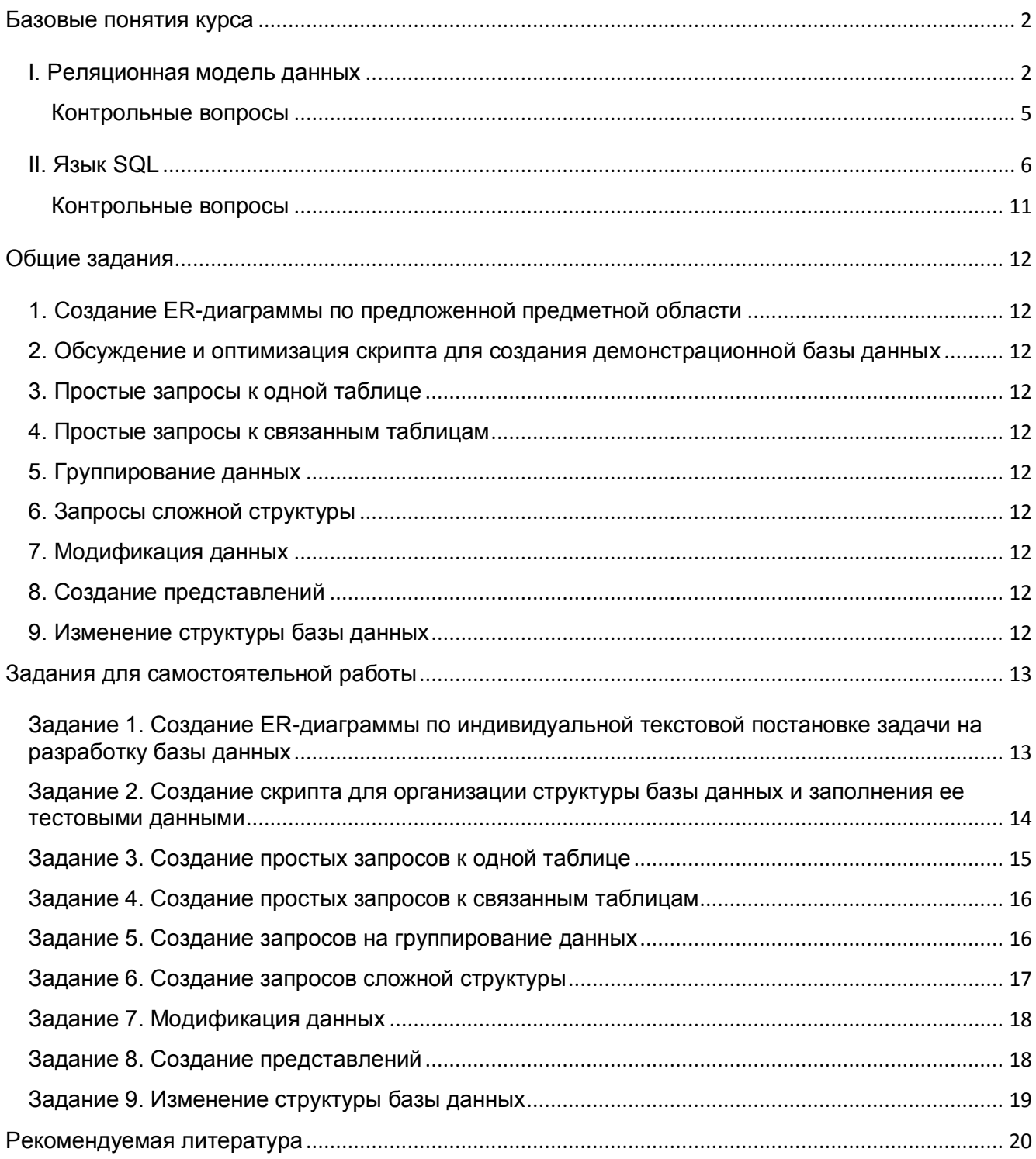

## <span id="page-1-0"></span>Базовые понятия курса

### <span id="page-1-1"></span>I. Реляционная модель данных

База данных (БД, Data Base) - это организованный набор взаимосвязанных данных, отражающих состояние объектов предметной области.

> coomsemcmsuu c определёнными «Организованная  $\epsilon$ правилами и поддерживаемая в памяти компьютера совокупность данных. характеризующая актуальное состояние некоторой предметной области и используемая удовлетворения информационных для потребностей пользователей»

Система управления базами данных (СУБД, Data Base Management System) - это совокупность программных средств, предназначенных для создания и использования баз данных.

### Основные задачи СУБД:

- предоставлять пользователям доступ к данным без знания их физической организации;
- обеспечивать безопасность хранения данных и доступа к ним;
- обеспечивать бесконфликтность одновременного доступа разных пользователей к одним данным;
- реализовывать транзакции.

Транзакция - группа последовательных операций с базой данных, которая представляет собой логическую единицу работы с данными. Транзакция может быть выполнена либо целиком и успешно, соблюдая целостность данных и независимо от параллельно идуших других транзакций, либо не выполнена вообще, и тогда она не должна произвести никакого эффекта.

#### СУБД различаются:

- по поддержке моделей данных (реляционные, иерархические, сетевые,  $\bullet$ объектные,...)
- БД  $\bullet$   $\P$ O способу доступа  $\mathsf{K}$ (файл-серверные. клиент-серверные. встраиваемые)
- по масштабам поддерживаемых баз
- по платформам реализации

Реляционная модель - это модель "сущность-связь". Реляционную базу данных можно рассматривать как коллекцию таблиц, связанных между собой.

Примеры реляционных СУБД:

Oracle, DB2, MS SQL Server, PostgreSQL, FireBird, MySQL, Access.

Пример структуры реляционной СУБД:

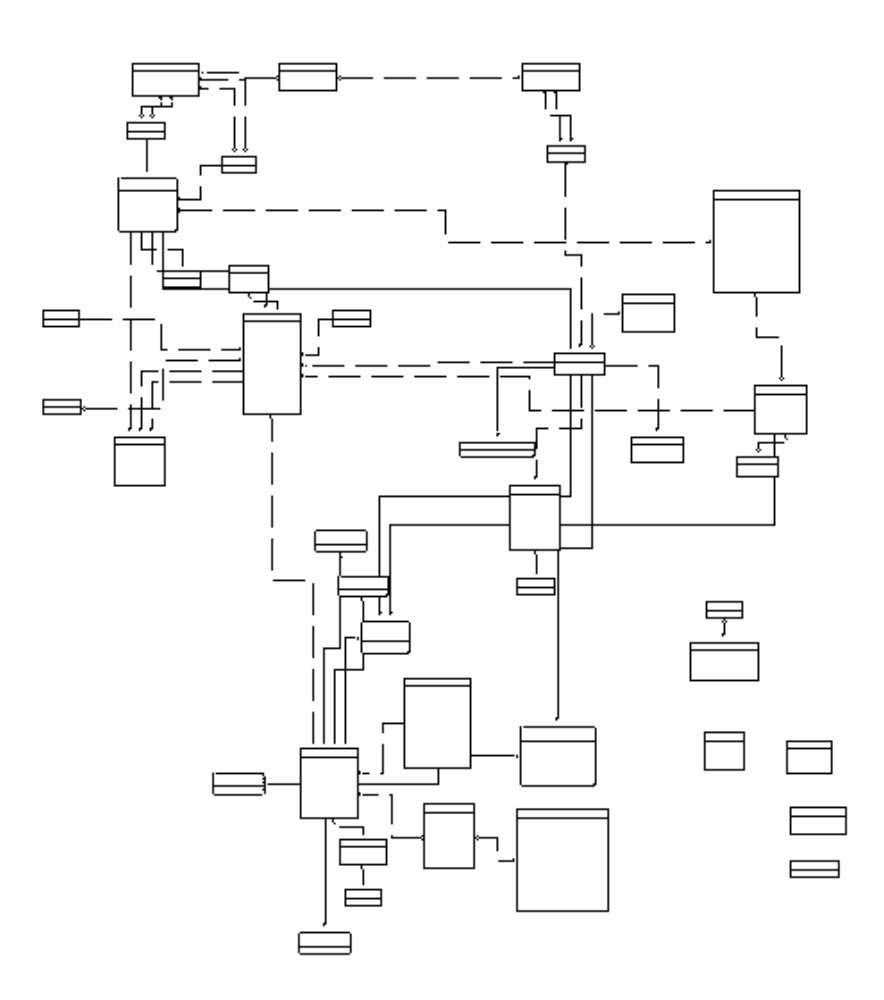

Преимущества реляционной модели:

- универсальность;
- относительная простота реализации;
- поддержка стандартным интерфейсом SQL.

SQL сокр. от Structured Query Language ЯЗЫК  $\sim 10^{-10}$ структурированных (международный запросов стандартный ЯЗЫК для определения доступа к  $\boldsymbol{u}$ реляционным базам данных).

Независимо от физической организации, таблицу можно рассматривать как набор записей и полей. Записи таблицы содержат сведения об однотипных объектах, имеющих стандартный набор параметров.

Данные в таблицах должны удовлетворять следующим принципам:

- Каждое значение на пересечении строки и столбца атомарно.
- Значения данных в одном и том же столбце принадлежат к одному и тому же типу данных.
- Каждая запись в таблице уникальна (т. е. в таблице не может быть двух и более полностью совпадающих строк).
- Каждый столбец имеет уникальное имя.
- Последовательность записей в таблице и последовательность полей в  $\bullet$ записи несущественна.

Связи между таблицами позволяют логически организовать разнородные данные.

#### Как проектировать реляционную структуру?

- 1. Выделить сущности предметной области и их взаимосвязи.
- 2. Нормализовать получившуюся структуру.

Нормализация - это разделение информации по разным таблицам таким образом, чтобы максимально устранить дублирование данных и при этом минимально усложнить поиск данных.

При нормализации таблицы последовательно приводятся в следующие нормальные формы:

- Первая нормальная форма (разделение исходных данных на логические составляющие - таблицы, и назначение первичных ключей)
- Вторая нормальная форма (помещение в отдельную таблицу данных, которые только частично зависят от первичного ключа)
- Третья нормальная форма (устранение из таблицы данных, не зависящих от ее первичного ключа)
- Четвертая нормальная форма
- Пятая нормальная форма

Таблица БД называется таблицей в 1NF, если она удовлетворяет следующим **УСЛОВИЯМ:** 

- поле любой записи содержит ровно одно значение (атомарно)
- столбцы таблицы однозначно поименованы (в таблице отсутствуют повторяющиеся группы полей)

Таблица БД называется таблицей во второй нормальной форме, если:

- ОНА в первой нормальной форме
- любое непервичное поле полностью функционально зависит от любого ключа (любое неключевое поле должно однозначно возможного идентифицироваться ключем).

Чтобы перейти от первой нормальной формы ко второй, нужно выполнить следующие шаги:

- Определить, на какие части можно разбить первичный ключ, так чтобы некоторые из неключевых полей зависели от одной из этих частей (эти части не обязаны состоять из одной колонки!).
- Создать новую таблицу для каждой такой части ключа и группы зависящих от нее полей и переместить их в эту таблицу. Часть бывшего первичного ключа станет при этом первичным ключом новой таблицы.
- Удалить из исходной таблицы поля, перемещенные в другие таблицы, кроме тех их них, которые станут внешними ключами.

Чтобы перейти от второй нормальной формы к третьей, нужно выполнить следующие шаги:

- Определить все поля (или группы полей), от которых зависят другие поля.
- Создать новую таблицу для каждого такого поля (или группы полей) и группы зависящих от него полей и переместить их в эту таблицу. Поле (или

группа полей), от которого зависят все остальные перемещенные поля, станет при этом первичным ключом новой таблицы.

• Удалить перемещенные поля из исходной таблицы, оставив лишь те из них, которые станут внешними ключами.

Чем выгодна нормализация:

- Лучшая общая организация базы данных
- Сокращение избыточности информации
- Непротиворечивость информации внутри базы данных
- Более гибкий проект базы данных
- Большая безопасность данных

# <span id="page-4-0"></span>Контрольные вопросы

- Чем отличаются понятия БД и СУБД?
- По каким критериям можно выбрать СУБД?
- В чем главные преимущества реляционной модели?
- Для чего используются транзакции?
- Каковы главные критерии, по которым данные распределяются по таблицам?
- Что такое атомарность?
- Почему необходима уникальность записей в таблицах?
- Чем первичный ключ отличается от внешнего?  $\bullet$
- Зачем нужна нормализация?
- Каковы основные принципы нормализации?

### <span id="page-5-0"></span>**II. Язык SQL**

SQL (Structured Query Language) - язык структуризованных запросов.

Это универсальный компьютерный язык (но не "язык программирования"), применяемый для создания, модификации и управления данными в реляционных базах данных.

SQL основывается на реляционной алгебре.

Стандарты SQL:

SQL1 / ANSI 86 / ANSI 89 / SQL86 / SQL87 SQL2 / ANSI 92 / ISO 92 / SQL 92 SQL3 / SQL:1999 SQL4 / SQL:2003 SQL:2008

Основные составляющие языка:

- операторы определения данных Data Definition Language (DDL)
- операторы манипуляции данными Data Manipulation Language (DML)
- операторы управления доступом к данным Data Control Language (DCL)
- операторы управления транзакциями Transaction Control Language (TCL)

#### Data Manipulation Language

Операторы DML:

Добавление записи - INSERT Изменение записи - UPDATE Удаление записи - DELETE Выборка данных - SELECT

Синтаксис оператора SELECT:

```
SELECT IDISTINCTI
{{функция агрегирования.. | выражение для вычисления значения
[AS имя столбца] }....}
|{ спецификатор,* }
FROM { { имя таблицы [AS] [имя корреляции]
[(имя столбца.,..)]}
| { подзапрос [AS] имя корреляции
[имя столбца....]}
| соединенная таблица
}, \ldots[WHERE предикат]
GROUP BY { [ имя таблицы |имя корреляции }.] имя столбца}....
I HAVING предикат1
I { UNION | INTERSECT | EXCEPT ) (ALL]
[CORRESPONDING [ВҮ (имя столбца...)]]
оператор select | {TABLE имя таблицы}
```
| конструктор значений таблицы] [ ORDER BY { { столбец-результат [ ASC | DESC ]}....} |{{положительное целое [ASC | DESC | }.,..};

Функции агрегирования:

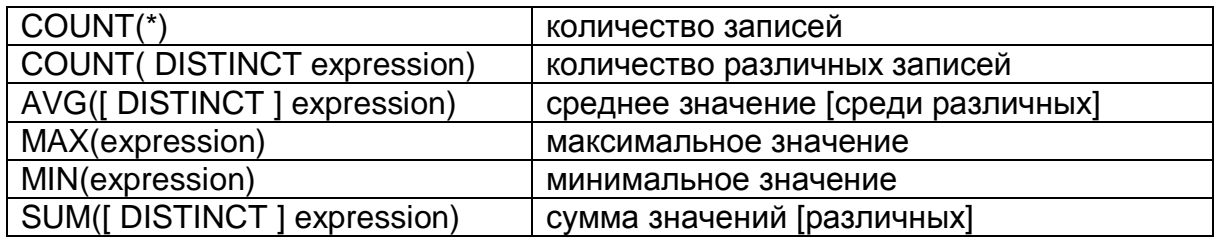

Фильтры:

- $1<sup>1</sup>$ expression  $(=, >, <, AND, OR)$ expression [ NOT ] BETWEEN expression AND expression
- $2.$ field-name IS [ NOT ] NULL
- field-name [ NOT ] LIKE 'string' [ ESCAPE 'character' ]  $3.$
- $4<sup>1</sup>$ expression [ NOT ] IN ( value-list | SELECT-statement)

Группирование - это перекомпоновка таблицы по группам записей, с последующим применением фразы SELECT: в результате получается столько строк, сколько нашлось групп.

Каждое выражение между SELECT и FROM должно быть способным принимать единственное значение для группы:

- значение столбца, указанного в GROUP BY,
- арифметическое выражение, включающее это значение,
- константа.
- функция, которая выдает единственное значение.

Сложные по синтаксису запросы:

- Вложенные запросы классические
- Использование псевдонимов (в т.ч. во вложенных запросах)
- Вложенные запросы в выражениях
- Объединение запросов

Механизмы обработки вложенных запросов:

- Первым обрабатывается вложенный подзапрос самого нижнего уровня; значений. полученное в результате множество его выполнения. используется при реализации подзапроса более высокого уровня и т.д.
- Выбирается первая строка результата внешнего запроса, значения ее столбцов используются во внутреннем запросе, часть его реализуется, затем берется вторая строка и т.д. (т.н. коррелированные запросы).

Объединение запросов:

Результаты двух и более запросов м.б. объединены, если они выводят одинаковое число столбцов совместимых типов.

Синтаксис операторов редактирования данных:

```
INSERT INTO <TAOJNUA>
                 [ (<столбец> [,<столбец>] ...) ]
        VALUES (<константа> | <переменная>}
                 \left[\frac{1}{2}<константа>\left[\frac{1}{2} <переменная>\left[\frac{1}{2} ...);
INSERT INTO < таблица> [(<столбец> [,<столбец>] ...) ]
                                                   <подзапрос>;
UPDATE <таблица>
     SET <столбец> = <значение>
          [, <столбец> = <значение>] ...
         [WHERE фраза]
UPDATE <TA 6 лица> SET <столбец> = <значение>
                         [, <столбец> = <значение>]...
            IWHERE фраза с подзапросом1:
DELETE FROM <TАблица> [WHERE фраза];
DELETE FROM <Tаблица>
```
[WHERE фраза с подзапросом];

### **Data Definition Language**

Основные объекты базы данных:

- 1. Таблица Table
- 2. Ограничение Constraint
- 3. Представление View
- 4. Индекс Index
- 5. Секвенция Sequence
- 6. Триггер Trigger
- 7. Хранимая процедура Stored Procedure
- 1. Таблица (Table).

Создание таблицы:

CREATE TABLE <имя таблицы> ( <имя столбца> <тип\_данных>, <имя столбца> <тип данных>.  $\ldots$ :

Модификация таблицы:

Добавление столбца ALTER TABLE <имя таблицы> ADD COLUMN <имя столбца> <тип данных> Удаление столбца ALTER TABLE <имя таблицы> DROP COLUMN <имя столбца> Изменение столбца ALTER TABLE < имя таблицы> ALTER COLUMN <имя столбца> [options]

Добавление правил целостности: ALTER TABLE <имя таблицы> ADD ICONSTRAINT <имя правила>1 **PRIMARY KEY (<имя поля>)** 

ALTER TABLE <имя таблицы> ADD [CONSTRAINT <имя правила>] **FOREIGN KEY (<имя поля>)** REFERENCES student (<имя поля>) [ON DELETE\UPDATE CASCADE]

Удаление правил целостности:

ALTER TABLE <имя таблицы> DROP CONSTRAINT <имя правила>

Удаление таблицы:

DROP TABLE <имя таблицы>

- 2. Ограничения (Constraint)
	- Целостность по ссылкам

**CASCADE** 

• Целостность по сушностям

**NOT NULL UNIQUE CHECK** 

3. Представление (VIEW) - это именованный запрос, описание которого хранится в базе данных (его можно интерпретировать как пустую таблицу с "правилом заполнения").

Для каких целей используются представления:

- Обеспечение независимости пользовательских программ от изменения логической структуры базы данных.
- Разграничение доступа к данным.

Синтаксис:

CREATE VIEW <имя представления> [(<список полей>)] AS <oператор SELECT>;

DROP VIEW <имя представления>;

4. Индексы (Index) - это именованные, специальным образом организованные структуры (обычно b-деревья), хранящие уникальные значения указанных полей таблицы со ссылками на те ее записи, где встречаются эти значения (подобие предметного указателя книги). В операторах SQL DML нет упоминаний индексов, решение о использовании какого-либо индекса при обработке запроса принимает оптимизатор СУБД, учитывая при этом множество факторов.

Синтаксис:

CREATE [UNIQUE] INDEX <имя индекса> ON <имя таблицы> <имя столбца> [DESC]. <имя столбца> [DESC],  $\ldots$ 

DROP INDEX <имя индекса> ON <имя таблицы>;

- 5. Секвенция (Sequence) (Последовательности, Генераторы, ...). Используется для генерации последовательности чисел. Секвенция не связана с таблицами и полями. Ее можно представлять себе как число с правилом его изменения. Используется посредством вызова специальных функций. Синтаксис создания и использования различается для разных СУБД.
- 6. Триггер (Trigger) это программа обработчик событий.

Основные события, которые могут произойти в базе:

- Создание записи
- Изменение записи
- Удаление записи

(в некоторых СУБД триггеры могут обрабатывать и другие события, например. выборку данных, слияние данных, создание, изменение и удаление объектов схемы).

Синтаксис создания и использования различается для разных СУБД.

7. Хранимая процедура (Stored Procedure) - это процедур, хранящаяся в БД, написанная на языке СУБД.

Хранимая процедура может быть вызвана из другой хранимой процедуры, из триггера, из любого программного кода. Вызов может осуществляться с передачей значений параметров. Синтаксис создания и использования различается для разных СУБД.

## <span id="page-10-0"></span>Контрольные вопросы

- Является ли SQL языком программирования? Почему?
- Какое отношение SQL имеет к реляционной алгебре?
- Чем отличаются друг от друга стандарты SQL?
- На какие большие группы разделяются все операторы SQL?
- Каково назначение операторов манипуляции данными?
- Что такое функции агрегирования?
- Зачем нужны фильтры в операторе SELECT?
- В чем состоит принцип группирования данных?
- Каково предназначение четырех типов сложных по синтаксису запросов?
- В чем состоят механизмы исполнения вложенных запросов?
- В каких случаях возможно объединение запросов?
- Какие типы объектов встречаются в реляционных базах данных?
- Что такое правила ограничений?
- Является ли предсталение одним из видов таблиц?
- Для чего строятся индексы в базах данных?
- Какие события могут инициировать начало работы триггера?
- Где храняться и кем вызываются на исполнение хранимые процедуры?

# <span id="page-11-0"></span>**Общие задания**

Конкретные задания этого уровня выдаются преподавателем во время практического занятия.

В процессе выполнения первых двух заданий создается демонстрационная база данных. Остальные задания выполняются на этой базе.

<span id="page-11-1"></span>*1. Создание ER-диаграммы по предложенной предметной области*

<span id="page-11-2"></span>*2. Обсуждение и оптимизация скрипта для создания демонстрационной базы данных*

- <span id="page-11-3"></span>*3. Простые запросы к одной таблице*
- <span id="page-11-4"></span>*4. Простые запросы к связанным таблицам*
- <span id="page-11-5"></span>*5. Группирование данных*
- <span id="page-11-6"></span>*6. Запросы сложной структуры*
- <span id="page-11-7"></span>*7. Модификация данных*
- <span id="page-11-8"></span>*8. Создание представлений*
- <span id="page-11-9"></span>*9. Изменение структуры базы данных*

## <span id="page-12-0"></span>Задания для самостоятельной работы

### <span id="page-12-1"></span>Задание 1. Создание ER-диаграммы по индивидуальной текстовой постановке задачи на разработку базы данных

Базовые понятия: База данных, Реляционная модель, Таблица, Связь, Нормализация.

Вспомогательные материалы - презентация DataBase\_01\_02.

Рекомендуемый графический редактор - MS Visio.

Создайте ЕR-диаграмму по текстовому описанию индивидуальной предметной области, полученному у преподавателя.

Требования к диаграмме:

- нужно создать 5-7 таблиц, связанных между собой, причем желательно, чтобы три основные из них представляли собой связку, похожую на [хозяин-заказ-питомец] или [студент-оценка-предмет]. СВЯЗКИ T.e. реализовали связь многие-ко-многим через более-менее полноценную сущность (чтобы потом легче было строить типовые учебные запросы);
- позаботьтесь о соответствии разработанной структуры третьей нормальной форме;
- наименования таблиц и полей следует писать латиницей (из спецсимволов использовать только подчерк), длина - до 32 символов;
- нужно создать несколько числовых полей, чтобы была возможность суммировать, вычислять среднее и проч. (например, количество, сумма, возраст), советую не увлекаться датами и не использовать в основных таблицах сложных типов данных.

Замечание: Если в описании вашей предметной области недостаточно информации, чтобы ПОСТРОИТЬ диаграмму, **УДОВЛ**ЕТВО**РЯЮЩ**УЮ всем перечисленным требованиям, придумайте какую-нибудь правдоподобную функциональность дополнительную (или обратитесь за помошью  $\mathbf{K}$ преподавателю). Если описание, наоборот, избыточное, ограничьтесь наиболее понятной функциональностью.

Сохраните диаграмму:

- для себя (чтобы при необходимости можно было подправить ее)

- для преподавателя - как картинку, в файле с именем 01 XX erd.jpg. (где XX - код вашей предметной области) в папке вашей группы.

Покажите диаграмму преподавателю. Не приступайте к выполнению следующего задания, пока преподаватель не одобрит эту диаграмму.

### <span id="page-13-0"></span>Задание 2. Создание скрипта для организации структуры базы данных и заполнения ее тестовыми данными

Базовые понятия: Таблица, Связь, Нормализация, SQL, Data Manipulation Language, Data Definition Language.

Вспомогательные материалы - презентация DataBase 01 02.

1. После одобрения преподавателем вашего предыдущего задания (ег-диаграммы) напишите скрипт создания схемы базы данных, соответствующей вашей диаграмме. В этом же скрипте должны быть и операторы заполнения таблиц тестовыми данными.

Предостережения, советы и требования:

- для полей, по которым строятся ключи (РК и FK) рекомендуется использовать тип данных integer
- типы связанных полей (РК и FK) должны совпадать
- для начала следует избегать нестандартных типов данных (под стандартными имеются в виду integer, decimal, varchar, datetime)
- тестовые данные д.б. более-менее осмысленными, кол-во записей в каждой таблице - от 3 до 20
- обратите внимание, что последовательность операторов удаления таблиц не может быть случайной (не забудьте отладить и эту часть скрипта)

Временно сохраните скрипт в любом месте под любым именем в формате текстового файла (.txt или .sql).

2. Создайте с помощью скрипта свою схему базы данных под MS SQL Server, тем самым отлаживая скрипт.

Запуск программы-клиента:

All Programs -> Microsoft SQL Server 2008 -> SQL Server Management Studio

Параметры соединения с сервером (Connect to Server):

Server name: mathsrvdb.ad.pu.ru Authentification: SQL Server Authentification Login: \*\*\*\*\*\* Pasword: \*\*\*\*\*\*\*

За подробностями - к преподавателю.

3.

Сдайте отлаженный скрипт: сохраните его в файле с именем 02 XX script.sql (где XX - код вашей предметной области) в папке \\MATHSRVFS\POM\<ваша фамилия>

## <span id="page-14-0"></span>Задание 3. Создание простых запросов к одной таблице

Базовые понятия: SQL. Data Manipulation Language, оператор SELECT.

Вспомогательные материалы - презентация DataBase\_03.

Придумайте несколько простых запросов к разным своим таблицам, отладьте их в среде MS SQL Server и сдайте в виде текстового файла (03 XX.sql, где XX - код вашей предметной области), содержащего формулировки запросов и операторы select. например:

-- 1. Фамилии студентов, у которых неизвестен телефон

SELECT name FROM student WHERE phone IS NULL OR phone=":

-- 2. Средняя стипендия студенток

SELECT AVG(grant\_st) FROM student WHERE sex = 'x';

 $\ddotsc$ 

Требования:

- Запросов должно быть не менее пяти.
- В одном запросе обращение только к одной таблице.
- Запросы должны быть разнообразными в рамках материалов презентации DataBase 03, в них обязательно должны присутствовать все следующие конструкты:

**DISTINCT NULL** COUNT и\или другие функции агрегирования **BETWEEN I IKF NOT и/или другие логические операторы** IN **ORDER BY DESCENDING** 

- Не увлекайтесь выводом ссылочных полей (id) разве что для отладки. выводите в основном значимую информацию.
- Результат запроса не должен быть пустым, при необходимости добавьте дополнительные тестовые данные (и вставьте соответствующие INSERT в текст сданного задания)
- Не забудьте написать текстовые формулировки, поясняющие суть запросов.

#### <span id="page-15-0"></span>Задание 4. Создание простых запросов к связанным таблицам

Базовые понятия: SQL, Data Manipulation Language, оператор SELECT.

Вспомогательные материалы - презентация DataBase\_04.

Придумайте несколько запросов, каждый из которых обращается более чем к одной таблице, отладьте их в среде MS SQL Server и сдайте в виде текстового файла (04 XX.sql), содержащего формулировки запросов и операторы select (так же, как в предыдущем задании).

Требования:

- Запросов должно быть не менее пяти.
- В каждом запросе обращение более чем к одной таблице.
- Запросы должны быть разнообразными в рамках материалов презентации DataBase 04:
- Используйте оба варианта синтаксиса соединения таблиц: ... FROM student, marks WHERE student. student id=marks. student id ... ... FROM student JOIN marks ON student. student id=marks. student id ...
- Хотя бы в одном запросе используйте внешнее соединение двух, трех или более таблиц (для выразительности результата добавьте новые данные, например, нового клиента, у которого еще нет ни одного заказа, и вставьте соответствующие INSERT в текст сданного задания).
- Приветствуется использование фильтров / сортировок / функций агрегирования.
- Не забудьте написать текстовые формулировки, поясняющие суть запросов.

#### <span id="page-15-1"></span>Задание 5. Создание запросов на группирование данных

Базовые понятия: SQL, Data Manipulation Language, оператор SELECT.

Вспомогательные материалы - презентация DataBase 05.

Придумайте несколько запросов на группирование данных (используйте дополнительно функций Transact SQL), отладьте их в среде MS SQL Server и сдайте в виде текстового файла (05 XX.sql), содержащего текстовые формулировки и сами операторы select (так же, как в предыдущих заданиях).

Требования:

- Запросов должно быть не менее пяти.
- В не менее чем трех запросах нужно задействовать группирование, в том числе и на соединениях таблиц, не менее чем в одном из них - фильтр на группы - см. презентацию DataBase 05 (при необходимости добавьте дополнительно тестовых данных - в этом случае не забудьте вставить в 05 XX.sql соответствующие операторы insert и упомянуть об этом в сданном задании или просто в задание вставьте эти дополнительные операторы insert).
- В не менее чем двух запросах нужно использовать любые функции Transact SQL (но не стандартные для sql функции агрегирования count, avg, sum, min, max), список функций см. в MS SQL Server Management Studio, в панели Object Explorer (Обозреватель объектов):

Databases\2016 371\Programmability\Functions\System Functions

• Не забудьте написать текстовые формулировки, поясняющие суть запросов.

### <span id="page-16-0"></span>Задание 6. Создание запросов сложной структуры

Базовые понятия: SQL, Data Manipulation Language, Data Definition Language, оператор SELECT.

Вспомогательные материалы - презентация DataBase\_06.

Придумайте несколько "сложных" запросов (см. презентацию DataBase 06), отладьте их в среде MS SQL Server и сдайте в виде текстового файла (06 XX.sql). содержащего текстовые формулировки и сами операторы select (так же, как в предыдущих заданиях).

Требования:

- Запросов должно быть не менее четырех, среди них обязательно:
	- вложенный запрос с использованием IN или = .<. >...
	- вложенный запрос с использованием ANY, ALL или EXISTS
	- запрос с использованием псевдонимов
	- (любой вариант кроме 2.1. см. презентацию)
	- объединение запросов

(если сложный запрос оказался искусственно усложненным вариантом простого запроса - приведите и простой вариант этого запроса)

Не забудьте написать текстовые формулировки, поясняющие **СVТЬ** запросов.

### <span id="page-17-0"></span>Задание 7. Модификация данных

Базовые понятия: SQL, Data Manipulation Language, оператор SELECT, оператор INSERT, оператор UPDATE, оператор DELETE.

Вспомогательные материалы - презентация DataBase 07.

Придумайте 4 оператора модификации данных, отладьте их в среде MS SQL Server и сохраните в текстовом файле (07 XX.sql), содержащем текстовые формулировки и операторы.

- 1. Добавление в любую из таблиц новых записей с сохранением последовательной нумерации (с использованием max).
- 2. Изменение данных в любой из таблиц с использованием подзапроса.
- 3. Удаление части записей из любой таблицы с использованием подзапроса.
- 4. Удаление записи и связанных с ней, с предварительным пересозданием правила целостности "каскадное удаление". (выберите такие "главную" и "зависимую" таблицы, чтобы на "зависимую" никто не ссылался, иначе придется пересоздать более одного правила целостности).

### <span id="page-17-1"></span>Задание 8. Создание представлений

Базовые понятия: SQL, Data Manipulation Language, оператор SELECT, Data Definition Language, Представление.

Вспомогательные материалы - презентация DataBase 08.

Придумайте представления (view) по своим таблицам, отладьте в среде MS SQL Server операторы их создания и использования, выложите их в текстовый файл 08 XX.sql с пояснениями.

Требования:

- Не менее трех представлений.
- Представления должны быть "потенциально востребованными" как основа для различных выборок (для вывода в интерфейсе, для отчетов, ...).
- Кроме оператора создания, для каждого представления нужно добавить один-два оператора его использования - выборка, редактирование или удаление данных через представление.

• Можно использовать свои удачные старые запросы, но внесите в них хотя бы минимальные изменения...

### <span id="page-18-0"></span>Задание 9. Изменение структуры базы данных

Базовые понятия: SQL, Data Definition Language, Представление, Индекс, Триггер, Хранимая процедура.

Вспомогательные материалы - презентация DataBase 08.

- 1. Придумайте и создайте "полезный" триггер для любой из ваших таблиц (снабдите его пояснительным текстом). Напишите также оператор, выполнение которого инициирует работу триггера и оператор(ы), демонстрирующие результат этой работы (например, создаем триггер, который при добавлении студенту любой оценки создает для него еще и бонусную пятерку по физкультуре, тогда нужно написать и оператор добавления кому-нибудь какойнибудь оценки и окружить его двумя операторами select, показывающими оценки того самого студента до и после выполения оператора insert, инициирующего запуск триггера).
- 2. Напишите операторы создания двух индексов. Первый должен быть построен по комбинации двух или более полей, которые, вероятно, "будут особо востребованы в запросах", а второй пусть будет предназначен для контроля уникальности каких-либо значений (например, "у студента по предмету не должно быть более одной оценки").

Создайте в базе данных хранимую процедуру (снабдите ее пояснительным текстом). Можно усложнить алгоритм за счет увеличения числа параметров. различных возможностей языка Transact-SQL, конструкции cursor и т.д..

Сдайте результаты в виде текстового файла (09\_XX.sql). Не забудьте написать комментарии для триггера и для процедуры.

(материалы - см. презентацию DataBase 09)

# <span id="page-19-0"></span>**Рекомендуемая литература**

- 1. Дейт К. Введение в системы баз данных. М.: Вильямс, 8-е изд., 2005.
- 2. Мартин Грубер Понимание SQL, М., 1993.
- 3. Тернстрем, Вебер, Хотек Microsoft SQL Server 2008. Разработка баз данных. Учебный курс Microsoft, русская редакция, 2010